## urexam

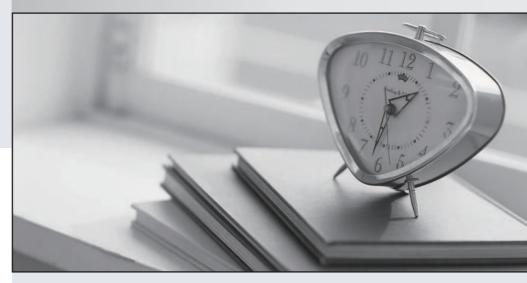

Higher Quality

Better Service!

We offer free update service for one year Http://www.ourexam.com Exam: HP0-J51

Title : Installing HP StorageWorks

Solutions[2011]

Version: Demo

- 1.The HP P2000 G3 FC Storage Array supports both the MSA70 and D2700 disk enclosures. When connecting these enclosures to the P2000 G3 FC controller, where can the MSA70 enclosure be cabled without limiting performance?
- A. any location
- B. before all D2700 enclosures
- C. after all D2700 enclosures
- D. after the first D2700 enclosure

Answer: C

- 2.A consultant meets with a customer to define a Disaster Recovery plan based on HP VLS technology. What are the most important parameters the consultant must obtain from the customer.? (Select two.)
- A. Recovery Point Objective
- B. Restore Point Objective
- C. Recovery Time Objective
- D. Retention Point Objective
- E. Retention Time Objective

Answer: A,C

- 3. Which D2D network configuration mode will improve the availability of overall network bandwidth?
- A. Single Port Configuration
- B. Dual Port Configuration
- C. High Availability (Port Failover) Configuration
- D. High Availability (Link Aggregation) Configuration

Answer: D

- 4. What is the recommended minimum block size that should be configured when backing up to D2D systems?
- A. 64KB
- **B. 128KB**
- C. 256KB
- D. 1MB

Answer: A

- 5. Which HP P4000 management tool should you use to gather storage system status information?
- A. Centralized Management Console (CMC)
- B. HP Integrated Lights Out (ILO)
- C. Web Based Enterprise Management (WBEM)
- D. System Management Homepage (SMH)

Answer: A

6.A consultant is discussing with a customer how to create a four node multi-site cluster with the P4000 G2 family of products. The customer wants two physical sites, one being the primary. What is the minimum total number of managers that should be run to guarantee quorum?

A. 2

- B. 3
- C. 4
- D. 5

Answer: B

- 7. Which method of deduplication is used in the HP StoreOnce D2D devices?
- A. fixed-length data segmenting
- B. variable-length data segmenting
- C. object-level differencing
- D. hash-based chunking

Answer: D

- 8. When running diagnostics on a P4000 system you notice that the "BBU Capacity Test" is unchecked by default. Why is this? (Select two.)
- A. The test is not supported on any P4000 system.
- B. The test can take up to 24 hours to complete.
- C. The test can overwrite HDD data.
- D. The test sends data to HP via the Internet.
- E. The test turns off the controller's cache.

Answer: B,E

- 9.A customer has two HP P2000 G3 FC arrays. One is located at a remote branch office. You have been asked to configure a replication set between the two arrays. Which components are required to form a replication set? (Select two.)
- A. external view volume
- B. primary view volume
- C. host accessible remote volume
- D. destination snap pool
- E. source snapshot

Answer: A,D

- 10. Which browser is supported to access X1000 Windows Server Remote Administration Applet from a non-Microsoft computer?
- A. Apple Safari
- B. Google Chrome
- C. Microsoft Internet Explorer
- D. Mozilla Firefox

Answer: D

- 11.In the Storage Management Utility for a P2000 G3, which wizards are available to allow you to quickly and easily set up the system? (Select two.)
- A. Drive Wizard
- B. Configuration Wizard
- C. Replication Setup Wizard

D. Hosts Wizard

E. Physical Setup Wizard

Answer: B,C

- 12. Where can you find the DHCP-assigned IP address on your D2D system during initial configuration?
- A. Web Management Interface
- B. VGA Console
- C. Telnet
- D. CommandView TL

Answer: B

- 13. Which P2000 G3 Combo FC/iSCSI controller ports would be most suitable for replicating snapshots to remote locations?
- A. 1GbE iSCSI
- B. 10GbE iSCSI
- C. 4Gb FC
- D. 8Gb FC

Answer: A

- 14. You are meeting with a customer who has many different backup applications and operating systems. To identify which operating systems are supported with each backup application by VLS and D2D, which HP document should you consult?
- A. Storage Compatibility Matrix
- B. EBS Compatibility Matrix
- C. Backup Solutions Guide
- D. Storage Backup Matrix

Answer: B

- 15. What information is displayed in the Configuration View panel overview of the P2000 SMU about the status of any FC hosts attached to it? (Select two.)
- A. connection type
- B. WWPN
- C. HBA Firmware revision
- D. operating system
- E. profile

Answer: B.E

- 16.A customer wants to add a drive enclosure to his existing P2000 G3 system. What is the maximum distance allowed between enclosures?
- A. 1m
- B. 2m
- C. 5m
- D. 10m

## Answer: B

- 17. Which CLI command is used to verify the setting of the IP address of a P2000 G3 Storage Array?
- A. show ip-address
- B. show network-parameters
- C. show network-address
- D. show network

Answer: B

- 18. Your customer wants to monitor the performance of a P4000 G2 system. What is the minimum time sample interval that can be set using the Performance Monitor?
- A. 1 second
- B. 5 seconds
- C. 30 seconds
- D. 1 minute

Answer: B

- 19. What is a feature of P4000 snapshots?
- A. Snapshots are thin provisioned but can be made fully provisioned after being created.
- B. As the original volume data changes the snapshot remains the same as the volume at its creation time.
- C. The same amount of space is reserved for the snapshot as the original volume.
- D. The snapshot is thinly provisioned and requires no reserve space.

Answer: D

- 20.In an HP P2000 storage array, the Drive Spin Down (DSD) feature can reduce power consumption by powering down drive spindles. Which statements correctly describe the DSD feature? (Select two.)
- A. Disk scrubbing is disabled when DSD is enabled.
- B. Only RAID configured vdisks can be spun down.
- C. Drive Spin Down delay defaults to 15 minutes.
- D. Default state is enabled.
- E. Only drives that reside in vdisks can be spun down.

Answer: A,C